# Package 'NGSSEML'

September 3, 2021

Type Package

Title Non-Gaussian State-Space with Exact Marginal Likelihood

Version 2.2

Date 2021-09-02

Author Thiago Rezende dos Santos <thiagords@est.ufmg.br>, Dani Gamerman <dani@im.ufrj.br>, Glaura da Conceicao Franco <glaura@est.ufmg.br>

Maintainer T. R. dos Santos <thiagords@est.ufmg.br>

Description Due to a large quantity of non-Gaussian time series and reliability data, the Rpackage non-Gaussian state-space with exact marginal likelihood is useful for modeling and forecasting non-Gaussian time series and reliability data via non-Gaussian statespace models with the exact marginal likelihood easily, see Gamerman, San-tos and Franco (2013) [<doi:10.1111/jtsa.12039>](https://doi.org/10.1111/jtsa.12039) and Santos, Gamer-man and Franco (2017) [<doi:10.1109/TR.2017.2670142>](https://doi.org/10.1109/TR.2017.2670142). The package gives codes for formulating and specifying the non-Gaussian state-space models in the R language. Inferences for the parameters of the model can be made under the classical and Bayesian. Furthermore, prediction, filtering, and smoothing procedures can be used to perform inferences for the latent parameters. Applications include, e.g., count, volatility, piecewise exponential, and software reliability data.

License GPL  $(>= 2)$ 

URL <https://github.com/hadht/NGSSEML-R-Package>

Imports mvtnorm, dlm, car

**Depends** fields, interp, R ( $>= 1.9.0$ ), R ( $>= 3.5.0$ ), R ( $>= 3.5.0$ ), R  $(>= 3.5.0)$ , R  $(>= 3.5.0)$ , R  $(>= 3.5.0)$ , R  $(>= 3.5.0)$ 

Collate 'FilteringF.r' 'gridfunction.r' 'GridP.r' 'LikeF.r' 'LikeF2.r' 'ngssm.bayes.r' 'ngssm.mle.r' 'NumFail.r' 'PlotF.r' 'Prediction.r' 'PriorF.r' 'ProdXtChi.r' 'SmoothingF.r' 'TTime.r' 'ngssm.mle.p.r' 'predict.ngssm.mle.p.r' 'ngssm.bayes.p.r' 'predict.ngssm.bayes.p.r' 'summary.ngssm.bayes.r' 'summary.ngssm.mle.r'

RoxygenNote 7.0.2

**Suggests** test that  $(>= 2.1.0)$ 

NeedsCompilation no

<span id="page-1-0"></span>Repository CRAN Date/Publication 2021-09-02 22:30:05 UTC

# R topics documented:

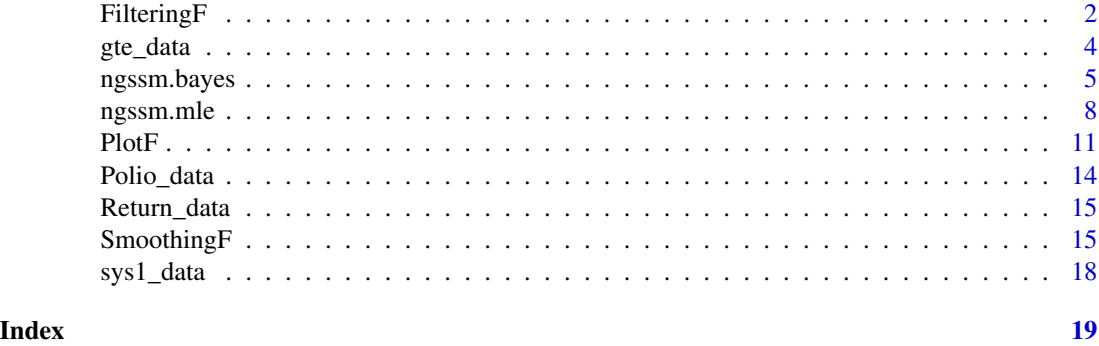

<span id="page-1-1"></span>FilteringF *Filtering and One-Step-Ahead Distributions of the Latent States*

# Description

The function FilteringF gives the shape and scale parameters of the filtering and the one-step-ahead forecast distributions of the latent states.

# Usage

```
FilteringF(formula,data,na.action="na.omit",pz=NULL,
nBreaks=NULL,model="Poisson",StaPar=NULL,a0=0.01,b0=0.01,amp=FALSE,
distl="PRED", splot=FALSE)
```
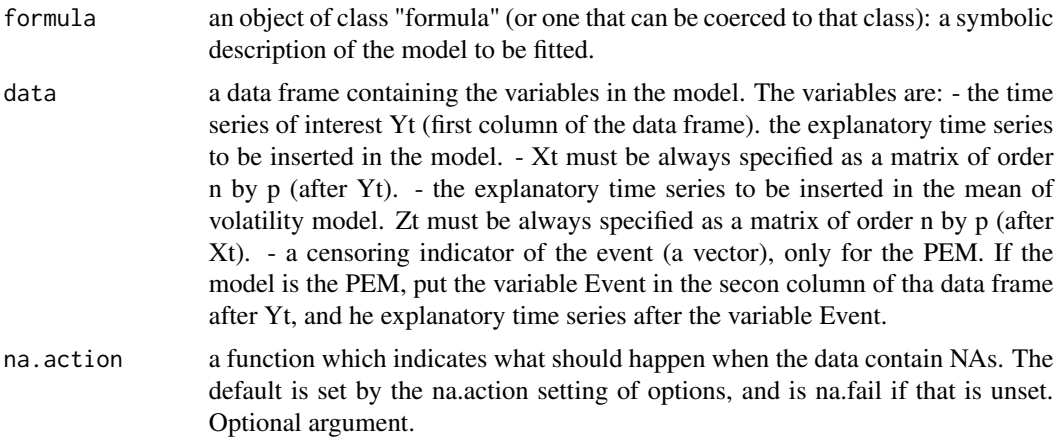

# FilteringF 3

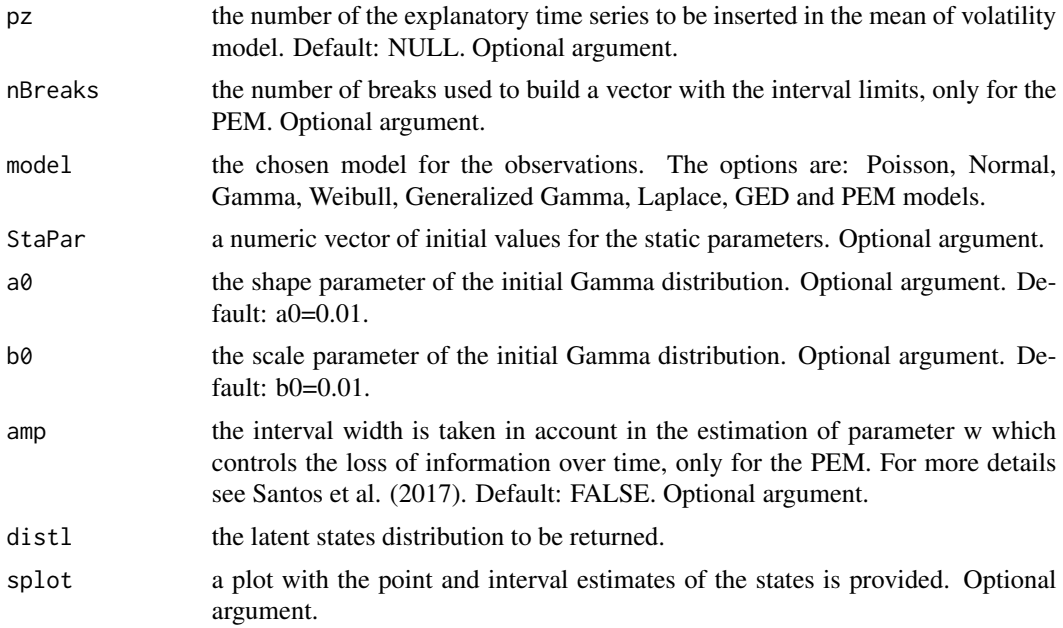

### Details

Typical usages are

```
FilteringF(Yt~1,data=data.frame(Yt),StaPar=Par,model="Poisson",
a0=0.01,b0=0.01,splot=TRUE)
```
#### Value

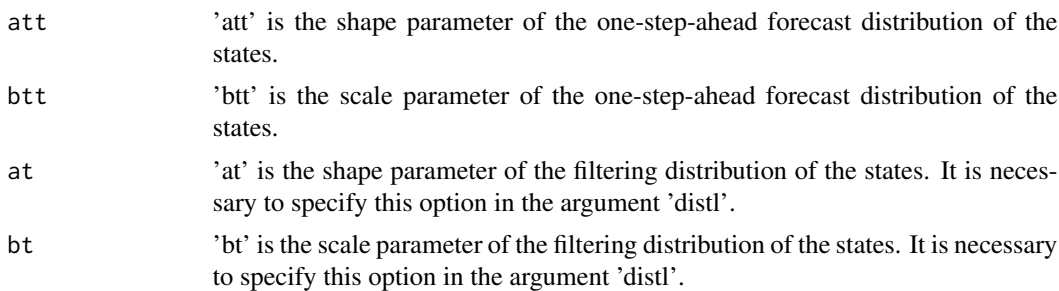

# Note

It is necessary to specify the argument 'distl' in order to obtain the filtering distribution of the states. The model options are the Poisson, Normal, Laplace, GED, Gamma, Weibull and Generalized Gamma models. 'Zt' are the explanatory time series only for the Normal, Laplace and GED volatility models.

# Author(s)

T. R. Santos

#### <span id="page-3-0"></span>References

Gamerman, D., Santos, T. R., and Franco, G. C. (2013). A Non-Gaussian Family of State-Space Models with Exact Marginal Likelihood. Journal of Time Series Analysis, 34(6), 625-645.

Santos T. R., Gamerman, D., Franco, G. C. (2017). Reliability Analysis via Non-Gaussian State-Space Models. IEEE Transactions on Reliability, 66, 309-318.

#### See Also

[SmoothingF](#page-14-1)

#### Examples

```
library(NGSSEML)
Yt = c(1, 2, 1, 4, 3)Par = c(0.9) #w
predpar = FilteringF(Yt~1, data = data.frame(Yt), StaPar = Par, model = "Poisson",
a0 = 0.01, b0 = 0.01, splot = FALSE)
filpar = FilteringF(Yt~1, data = data.frame(Yt), StaPar = Par, model = "Poisson",
a0 = 0.01, b0 = 0.01, dist1 = "FILTER", splot = FALSE)
```
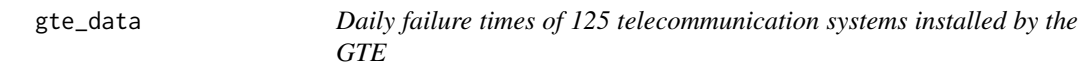

### Description

The data are daily failure times of 125 telecommunication systems, including their respective censoring indicator, installed by the GTE corporation in a pre-specified time period (Kim and Proschan 1991).

#### Usage

data(gte\_data)

#### Format

A data frame with 125 rows and 2 variables.

# Details

The first column of the object gte\_data corresponds to the failure times and the second to the censoring indicator.

#### Source

Kim, J. S. and Proschan, R. (1991). Piecewise exponential estimator of survivor function. IEEE Transactions on Reliability, 40, 134 to 139.

# <span id="page-4-0"></span>ngssm.bayes 5

# References

Kim, J. S. and Proschan, R. (1991). Piecewise exponential estimator of survivor function. IEEE Transactions on Reliability, 40, 134 to 139.

#### Examples

data(gte\_data)

<span id="page-4-1"></span>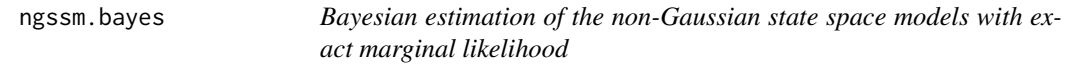

# Description

The function performs the Bayesian estimation for the static parameters of the model.

#### Usage

```
ngssm.bayes(formula,data,na.action="na.omit",pz=NULL,nBreaks=NULL,
model="Poisson",StaPar=NULL,amp=FALSE,a0=0.01,b0=0.01,prw=c(1,1),
prnu=NULL,prchi=NULL,prmu=NULL,prbetamu=NULL,prbetasigma=NULL,lower=NULL,
upper=NULL,ci=0.95,pointss=10,nsamplex=1000,mcmc=NULL,postplot=FALSE,contourplot=FALSE,
LabelParTheta=NULL,verbose=FALSE)
```
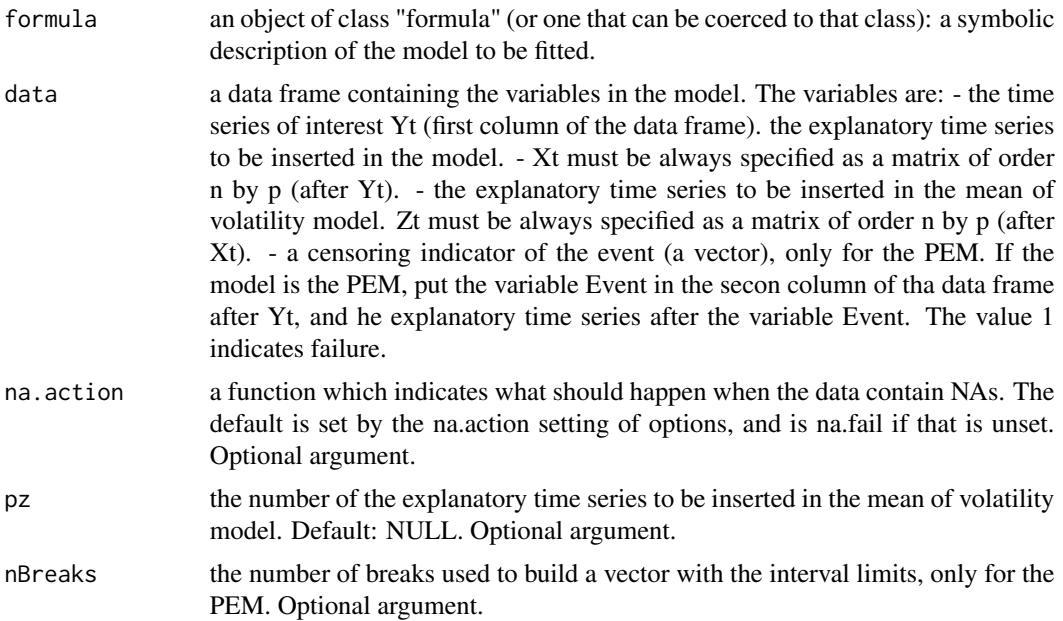

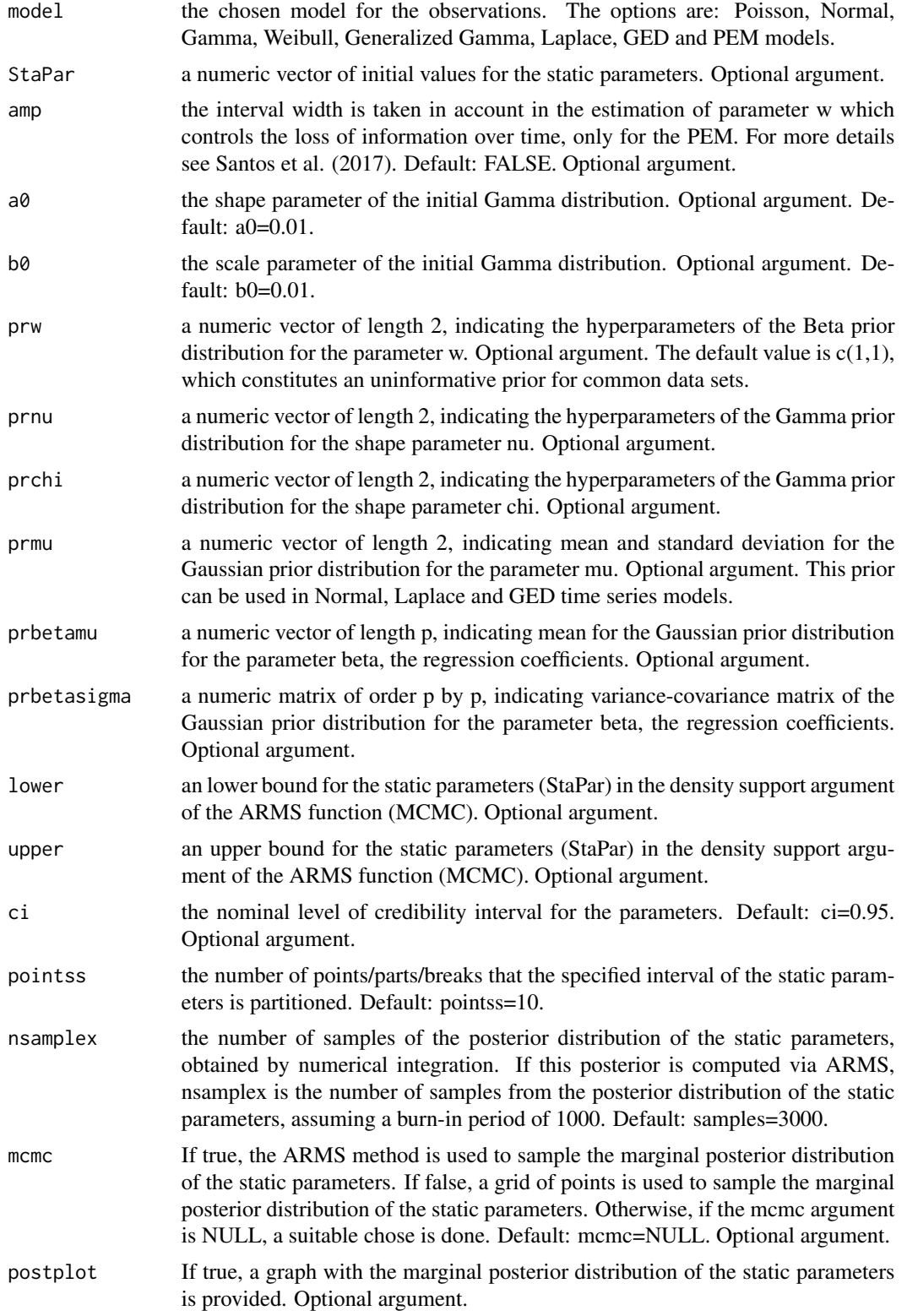

# <span id="page-6-0"></span>ngssm.bayes 7

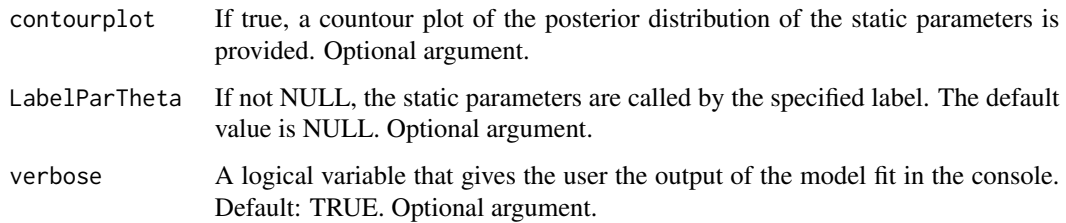

#### Details

Typical usages are

```
ngssm.bayes(Ytm~Trend+CosAnnual+SinAnnual+CosSemiAnnual+SinSemiAnnual,
data=data.frame(Ytm,Xtm),model=model,StaPar=c(0.8,-0.8,0.01,0.01,0.01,0.01),
prw=c(1,1),prbetamu=rep(0,5),prbetasigma=diag(10, 5, 5),pointss=5,nsamplex=1000)
```
#### Value

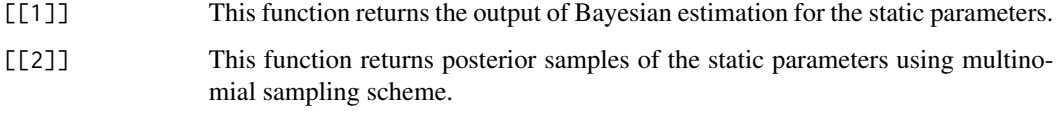

#### Note

This function provides summaries of the posterior distribution of the static parameters of the specified model. In an exact way, the posterior is built to make inferences for the static parameters, and samples of it are drawn using multinomial sampling. If the dimensionality of static parameters and the break number of the grid are high, there are many points to evaluate the posterior distribution and, hence, an MCMC method (ARMS) is used to sample the posterior distribution of the static parameters. Furthermore, it is necessary to specify the limits of the parametric space of the model for the ARMS function in the arguments 'lower' and 'upper'.

#### Author(s)

T. R. Santos

#### References

Gamerman, D., Santos, T. R., and Franco, G. C. (2013). A Non-Gaussian Family of State-Space Models with Exact Marginal Likelihood. Journal of Time Series Analysis, 34(6), 625-645.

Santos T. R., Gamerman, D., Franco, G. C. (2017). Reliability Analysis via Non-Gaussian State-Space Models. IEEE Transactions on Reliability, 66, 309-318.

#### See Also

[SmoothingF](#page-14-1) [ngssm.mle](#page-7-1)

#### Examples

```
################################################################################
##
## PEM Example: the GTE data
##
################################################################################
library(NGSSEML)
data(gte_data)
Ytm = gte_data$V1
## Event: failure, 1.
Event = gte_data$V2
Breakm = NGSSEML:::GridP(Ytm, Event, nT = NULL)
Xtm = NULLZtm = NULL
model = "PEM"
amp = FALSE##LabelParTheta = c("w")
StaPar = c(0.9)p = length(StaPar)
nn = length(Ytm)
a0 = 0.01b0 = 0.01## points
pointss = 4## Posterior sample
nsamplex = 100
ci = 0.95alpha = 1-ci
#Bayesian fit
fitbayes = ngssm.bayes(Ytm~Event, data = data.frame(Ytm, Event), model = model,
pz = NULL, amp = amp, a0 = a0, b0 = b0, prw = c(1, 1), prnu = NULL,
prchi = NULL, prmu= NULL, prbetamu = NULL, prbetasigma = NULL, ci = ci,
pointss = pointss, nsamplex = nsamplex, postplot = FALSE, contourplot = FALSE)
################################################################################
```
<span id="page-7-1"></span>ngssm.mle *Maximum likelihood estimation of the non-Gaussian state space models with exact marginal likelihood*

#### Description

The function performs the marginal likelihood estimation for the static parameters of the model.

#### Usage

```
ngssm.mle(formula, data,na.action="na.omit",pz=NULL,
nBreaks=NULL,model="Poisson",StaPar=NULL,amp=FALSE,a0=0.01,
b0=0.01,ci=0.95,LabelParTheta=NULL,verbose=FALSE,method="BFGS",hessian=TRUE,
```
<span id="page-7-0"></span>

# ngssm.mle 9

 $control=list(maxit = 30000, temp = 2000, trace = FALSE, REPORT = 500)$ 

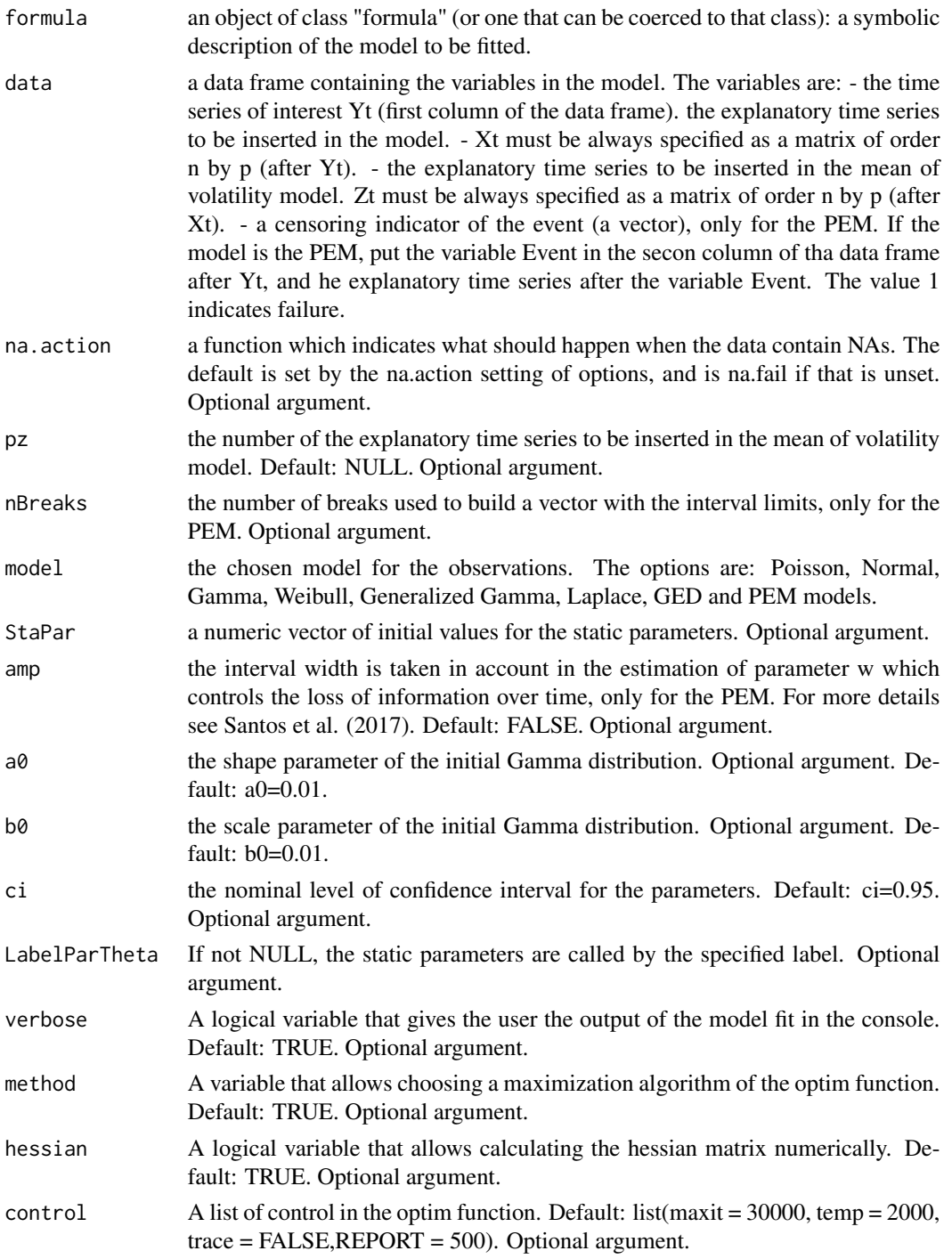

# Details

Typical usages are

```
fit=ngssm.mle(Ytm~Trend+CosAnnual+SinAnnual+CosSemiAnnual+SinSemiAnnual,
data=data1,model="Poisson",StaPar=c(0.8,-0.8,0.01,0.01,0.01,0.01),
a0=0.01,b0=0.01,ci=0.95)
```
# Value

[[1]] the output of the model fit, presenting the maximum likelihood estimators, standard errors, Z statistics, and asymptotic confidence intervals of the model parameters.

# Note

The function provides the MLE estimates for the static parameters of the specified model. The likelihood function is maximized using the 'optim' function and 'BFGS' method.

#### Author(s)

T. R. Santos

# References

Gamerman, D., Santos, T. R., and Franco, G. C. (2013). A Non-Gaussian Family of State-Space Models with Exact Marginal Likelihood. Journal of Time Series Analysis, 34(6), 625-645.

Santos T. R., Gamerman, D., Franco, G. C. (2017). Reliability Analysis via Non-Gaussian State-Space Models. IEEE Transactions on Reliability, 66, 309-318.

#### See Also

[FilteringF](#page-1-1) [SmoothingF](#page-14-1) [ngssm.bayes](#page-4-1)

#### Examples

```
## PEM Example: the GTE data
## MLE estimation
library(NGSSEML)
data(gte_data)
Ytm = gte_data$V1
Xtm = NULL
Ztm = NULL
model = "PEM"
amp = FALSE## Event: failure, 1.
Event = gte_data$V2
Break = NGSSEML:::GridP(Ytm, Event, nT = NULL)
##LabelParTheta = c("w")
StaPar = c(0.73)a0 = 0.01
```
<span id="page-9-0"></span>

<span id="page-10-0"></span> $PlotF$  11

```
b0 = 0.01ci = 0.95fit = ngssm.mle(formula=Ytm~Event, data = data.frame(Ytm,Event), model = model,
n\text{breaks} = NULL, \text{amp} = \text{amp}, \text{a0} = \text{a0}, \text{b0} = \text{b0}, \text{ci} = \text{ci})
##########################################################
```
PlotF *Plot Function*

# Description

The function PlotF gives graphs with smoothed/filtered estimates of the latent states.

# Usage

```
PlotF(formula, data,na.action="na.omit",pz=NULL,nBreaks=NULL,
plotYt=TRUE,axisxdate=NULL,transf=1,model="Poisson",posts,Proc="Smooth",
Type="Marg",distl="PRED",a0=0.01,b0=0.01,ci=0.95,startdate=NULL,enddate=NULL,
Freq=NULL,...)
```
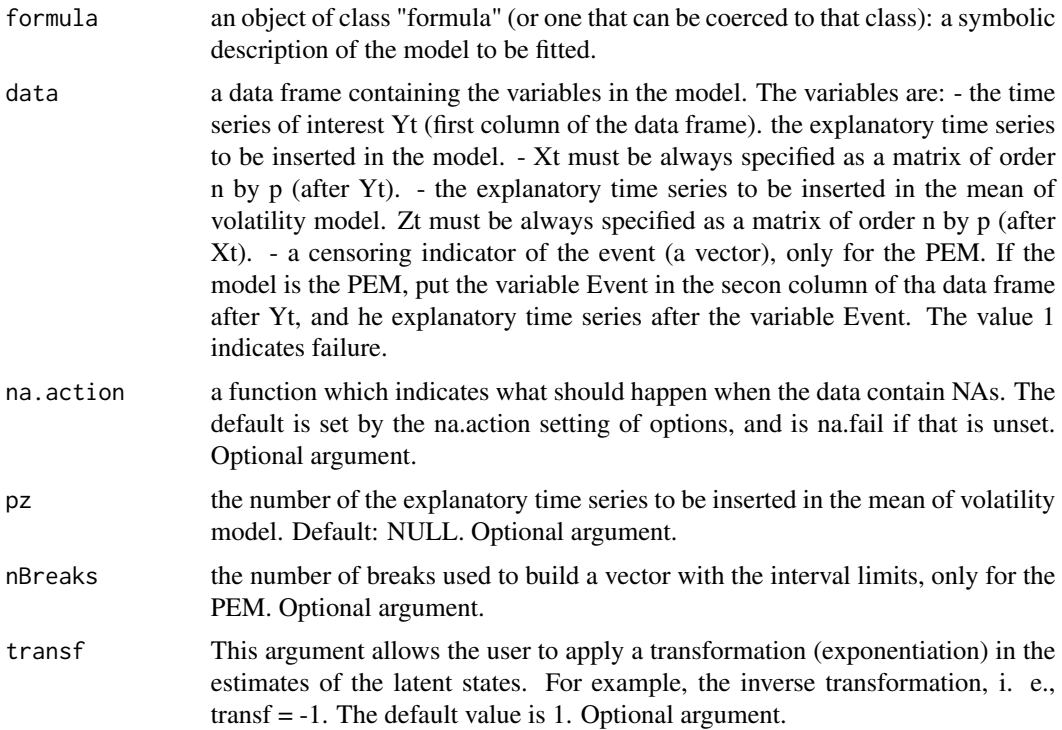

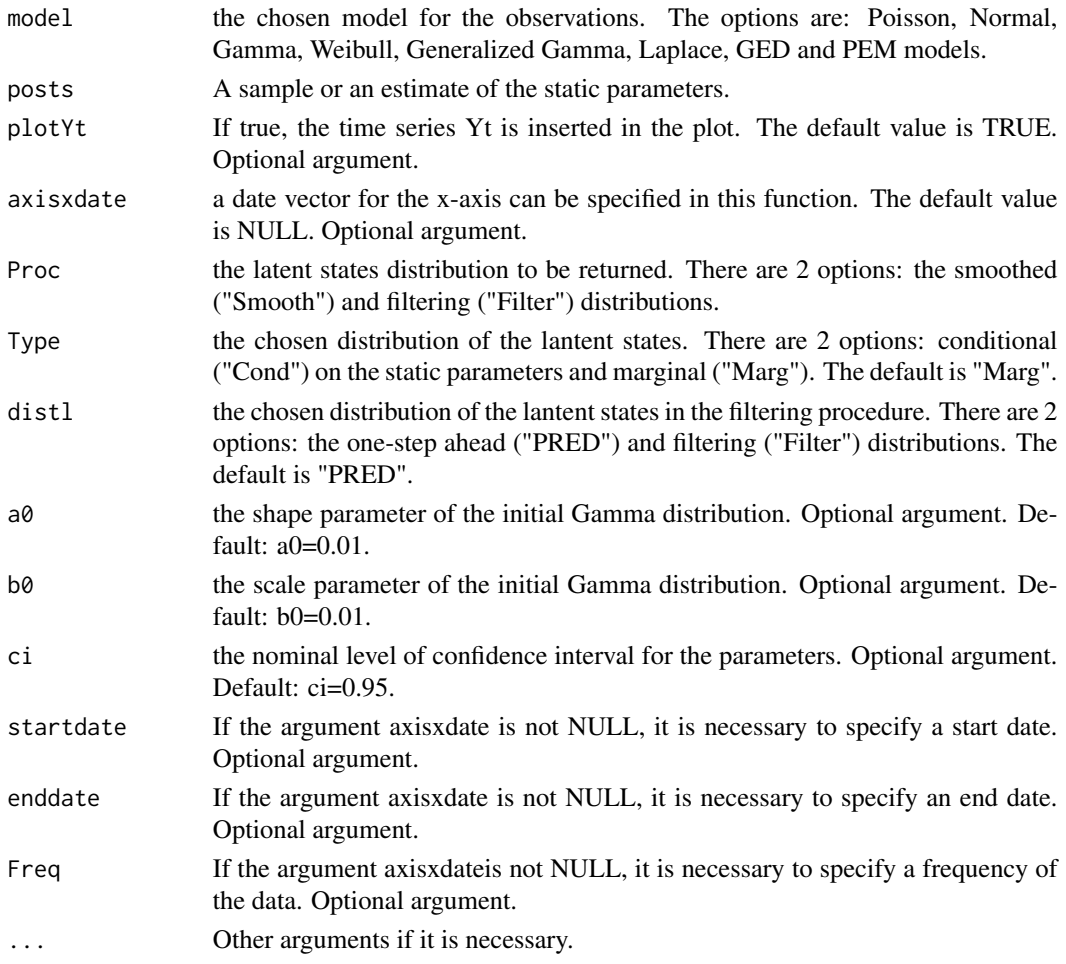

#### Details

Typical usages are

```
PlotF(YYtm~Trend+CosAnnual+SinAnnual+CosSemiAnnual+SinSemiAnnual,
data=data.frame(Ytm,Xtm),model="Poisson",StaPar=estopt,axisxdate=x,Proc="Smooth",
Type="Cond",distl="FILTER",a0=0.01,b0=0.01,ci=0.95,posts=estopt,
startdate="1970/01/01",enddate="1983/12/31",Freq="months",...)
```
#### Value

graph This function returns an graph with smoothed or filtered estimates of the latent states.

# Note

The model options are the Poisson, Normal, Laplace, GED, Gamma, Weibull and Generalized Gamma models. 'Zt' are the explanatory time series only for the Normal, Laplace and GED volatility models.

#### <span id="page-12-0"></span> $PlotF$  13

#### Author(s)

T. R. Santos

#### References

Gamerman, D., Santos, T. R., and Franco, G. C. (2013). A Non-Gaussian Family of State-Space Models with Exact Marginal Likelihood. Journal of Time Series Analysis, 34(6), 625-645.

Santos T. R., Gamerman, D., Franco, G. C. (2017). Reliability Analysis via Non-Gaussian State-Space Models. IEEE Transactions on Reliability, 66, 309-318.

# See Also

[FilteringF](#page-1-1) [SmoothingF](#page-14-1) [ngssm.bayes](#page-4-1) [ngssm.mle](#page-7-1)

# Examples

```
###############################################################################
## Petro data:
library(NGSSEML)
## Inputs:
data(Return_data)
Ytm = Return_data$Rt
Ytm = Ytm[1:200]
Date = Return_data$Date
Xtm = NULLZtm = NULL
model = "GED"
LabelParTheta = c("W", "nu")
StaPar=c(0.9, 1)
p = length(StaPar)
nn = length(Ytm)
a0 = 0.01b0 = 0.01
pointss = 4 ### points
nsamplex = 50 ## Sampling posterior
ci = 0.95 # Cred. level
fitbayes=ngssm.bayes(Ytm~1, data = data.frame(Ytm), model = model, pz = NULL,
StaPar = StaPar, a0 = a0, b0 = b0, prw = c(1, 1), prnu = c(0.01, 0.01),
ci = ci, pointss = pointss, nsamplex = nsamplex, postplot = FALSE,
contourplot = FALSE, LabelParTheta = LabelParTheta, verbose = TRUE)
#postaux = fitbayes$samplepost[,]
posts = fitbayes$samplepost
##Smoothing
##PlotF function
#PlotF(Ytm~1, data = data.frame(Ytm), model = model, pz = NULL, plotYt = FALSE,
#transf = -0.5, Proc = "Smooth", Type = "Marg", distl = "PRED", a0 = a0, b0 = b0,
#ci = ci, posts = posts, startdate = NULL, enddate = NULL, Freq = "days",
#typeline = 'l', col = c("black", "blue", "lightgrey"), xlab = "t", ylab =
```

```
#expression(paste(hat(sigma)[t])), xlim = NULL, ylim = c(0.02, 0.10),
#lty = c(1, 2, 1), lwd = c(2, 2, 2), cex = 0.68)
###############################################################################
```
Polio\_data *The Polio Data*

# Description

The data consist of monthly counts of poliomyelitis cases in the USA from the year 1970 to 1983.

#### Usage

data(Polio\_data)

# Format

A data frame with 168 observations on the following 8 variables.

### Details

The covariates are the deterministic trend centered at 73 and divided by 1000, annual and semiannual cosine and annual and semiannual sine.

#### Source

Centers for Disease Control, USA.

#### References

Zeger, S.L. (1988). A regression model for time series of counts. Biometrika 75, 621-29.

## Examples

data(Polio\_data)

<span id="page-13-0"></span>

<span id="page-14-0"></span>

#### Description

The return data consist of 1999 daily observations in the period of 2000/01/06 to 2008/29/01.

### Usage

data(Return\_data)

#### Format

A data frame with 1999 rows and 1 variable.

### Details

The data irregularity due to weekends and holidays was ignored.

#### Source

http://http://finance.yahoo.com/

# References

https://br.advfn.com/bolsa-de-valores/bovespa/petrobras-PETR3/empresa

#### Examples

data(Return\_data)

<span id="page-14-1"></span>SmoothingF *Smoothing Distribution (Procedure) of the Latent States*

#### Description

The function SmoothingF gives an exact sample of the posterior distribution of the latent states condiotinal on the static parameters or marginal.

#### Usage

```
SmoothingF(formula,data,na.action="na.omit",pz=NULL,nBreaks=NULL,
model="Poisson",StaPar=NULL,Type="Cond",a0=0.01,b0=0.01,
amp=FALSE,samples=1,ci=0.95,splot=FALSE)
```
# Arguments

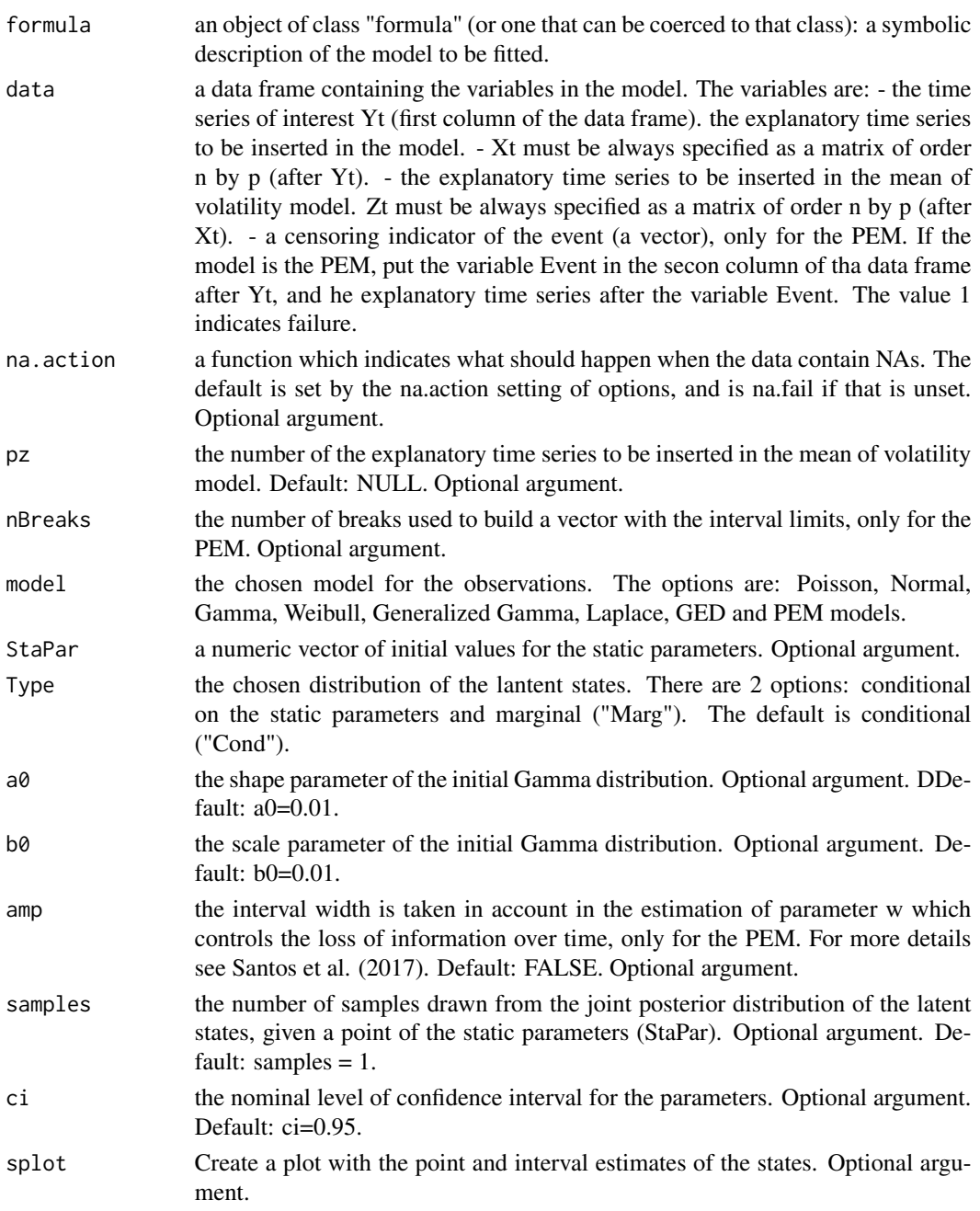

# Details

Typical usages are

SmoothingF(Ytm~Trend+CosAnnual+SinAnnual+CosSemiAnnual+SinSemiAnnual, data=data.frame(Ytm,Xtm),model="Poisson",Type="Cond",a0=0.01,b0=0.01,samples=1,ci=0.95)

#### <span id="page-16-0"></span>SmoothingF 17

#### Value

mdata This function returns an exact sample of the join distribution of the states. If the number of samples is greater than 1, some summaries of the state samples are returned.

#### Note

The model options are the Poisson, Normal, Laplace, GED, Gamma, Weibull and Generalized Gamma models. 'Zt' are the explanatory time series only for the Normal, Laplace and GED volatility models.

#### Author(s)

T. R. Santos

#### References

Gamerman, D., Santos, T. R., and Franco, G. C. (2013). A Non-Gaussian Family of State-Space Models with Exact Marginal Likelihood. Journal of Time Series Analysis, 34(6), 625-645.

Santos T. R., Gamerman, D., Franco, G. C. (2017). Reliability Analysis via Non-Gaussian State-Space Models. IEEE Transactions on Reliability, 66, 309-318.

### See Also

[FilteringF](#page-1-1) [ngssm.mle](#page-7-1) [ngssm.bayes](#page-4-1)

#### Examples

```
##PEM
##GTE Data
data(gte_data)
Ytm = gte_data$V1
Event = gte_data$V2
Breakm = NGSSEML:::GridP(Ytm, Event, nT = NULL)
Xtm = NULLZtm = NULL
model = "PEM"
amp = FALSELabelParTheta = c("w")StaPar = c(0.73)p = length(StaPar)
nn = length(Breakm)
a0 = 0.01b0 = 0.1p=length(StaPar)
pointss = 4 ### points
nsamplex = 50 ## Multinomial sampling posterior
ci = 0.95alpha = 1 - ci#Bayesian fit:
fitbayes = ngssm.bayes(Ytm~Event, data = data.frame(Ytm, Event), model = model,
```

```
pz = NULL, StaPar = StaPar, amp = amp, a0 = a0, b0 = b0, prw = c(1,1),
prnu = NULL, prchi = NULL, prmu = NULL, prbetamu = NULL, prbetasigma = NULL,
ci = ci, pointss = pointss, nsamplex = nsamplex, postplot = FALSE,
contourplot = FALSE, LabelParTheta = LabelParTheta, verbose = TRUE)
posts = fitbayes$samplepost
#Smoothing
set.seed(1000)
fits = SmoothingF(Ytm~Event, data = data.frame(Ytm, Event), model = model,
pz = NULL, StaPar = posts, Type = "Marg", a0 = a0, b0 = b0, ci = ci,
samples = 1, splot = FALSE)
###############################################################################
```
sys1\_data *The times between successive computer software failures of the SYS1*

#### Description

The times between 136 successive computer software failures and the number of failures of the SYS1 data.

#### Usage

data(sys1\_data)

#### Format

A data frame with 136 rows and 2 variables.

#### Details

The first column of the object sys1\_data corresponds to the times and the second to the number of detected failures before the i-th stage.

#### Source

Lyu, M. R. (1996). Handbook of software reliability engineering.

# References

Lyu, M. R. (1996). Handbook of software reliability engineering.

#### Examples

data(sys1\_data)

<span id="page-17-0"></span>

# <span id="page-18-0"></span>Index

∗ Bayesian estimation ngssm.bayes, [5](#page-4-0) ∗ Classical estimation ngssm.mle, [8](#page-7-0) ∗ Dynamic model FilteringF, [2](#page-1-0) PlotF, [11](#page-10-0) SmoothingF, [15](#page-14-0) ∗ Exact likelihood FilteringF, [2](#page-1-0) ngssm.bayes, [5](#page-4-0) ngssm.mle, [8](#page-7-0) PlotF, [11](#page-10-0) SmoothingF, [15](#page-14-0) ∗ NGSSM FilteringF, [2](#page-1-0) ngssm.bayes, [5](#page-4-0) ngssm.mle, [8](#page-7-0) PlotF, [11](#page-10-0) SmoothingF, [15](#page-14-0) ∗ State space model ngssm.bayes, [5](#page-4-0) ngssm.mle, [8](#page-7-0) ∗ States and observations forecasting FilteringF, [2](#page-1-0) ngssm.bayes, [5](#page-4-0) ngssm.mle, [8](#page-7-0) PlotF, [11](#page-10-0) SmoothingF, [15](#page-14-0) ∗ States filtering FilteringF, [2](#page-1-0) ngssm.bayes, [5](#page-4-0) ngssm.mle, [8](#page-7-0) PlotF, [11](#page-10-0) SmoothingF, [15](#page-14-0) ∗ States smoothing ngssm.bayes, [5](#page-4-0) ngssm.mle, [8](#page-7-0) ∗ datasets

gte\_data, [4](#page-3-0) Polio\_data, [14](#page-13-0) Return\_data, [15](#page-14-0) sys1\_data, [18](#page-17-0) FilteringF, [2,](#page-1-0) *[10](#page-9-0)*, *[13](#page-12-0)*, *[17](#page-16-0)* gte\_data, [4](#page-3-0) ngssm.bayes, [5,](#page-4-0) *[10](#page-9-0)*, *[13](#page-12-0)*, *[17](#page-16-0)* ngssm.mle, *[7](#page-6-0)*, [8,](#page-7-0) *[13](#page-12-0)*, *[17](#page-16-0)* PlotF, [11](#page-10-0) Polio\_data, [14](#page-13-0) Return\_data, [15](#page-14-0) SmoothingF, *[4](#page-3-0)*, *[7](#page-6-0)*, *[10](#page-9-0)*, *[13](#page-12-0)*, [15](#page-14-0) sys1\_data, [18](#page-17-0)